# INITIAL CONTACTS: TIMELINES, DOCUMENTATION, & TIPS

## **What if a family can't be reached by phone?**

If a family cannot be reached by phone at the initial contact, the service coordinator sends the referral letter and the referral response form to the parent by mail or by email (if an email address has been provided for the parent of the child referred). All email messages with child/family information must be marked "sensitive." Documentation of the notice sent is recorded in "Notices and Communications" section of the child's electronic record in CDS and the letter/notice sent is scanned and uploaded into case notes in CDS for that child's record.

#### **Tips for when families cannot be reached in initial contact attempt:**

- (a) include a program flier in with the referral notice with the referral response form so the parent understands the program
- (b) send the referral notice and referral response form the same day that you attempted to reach the parent by phone

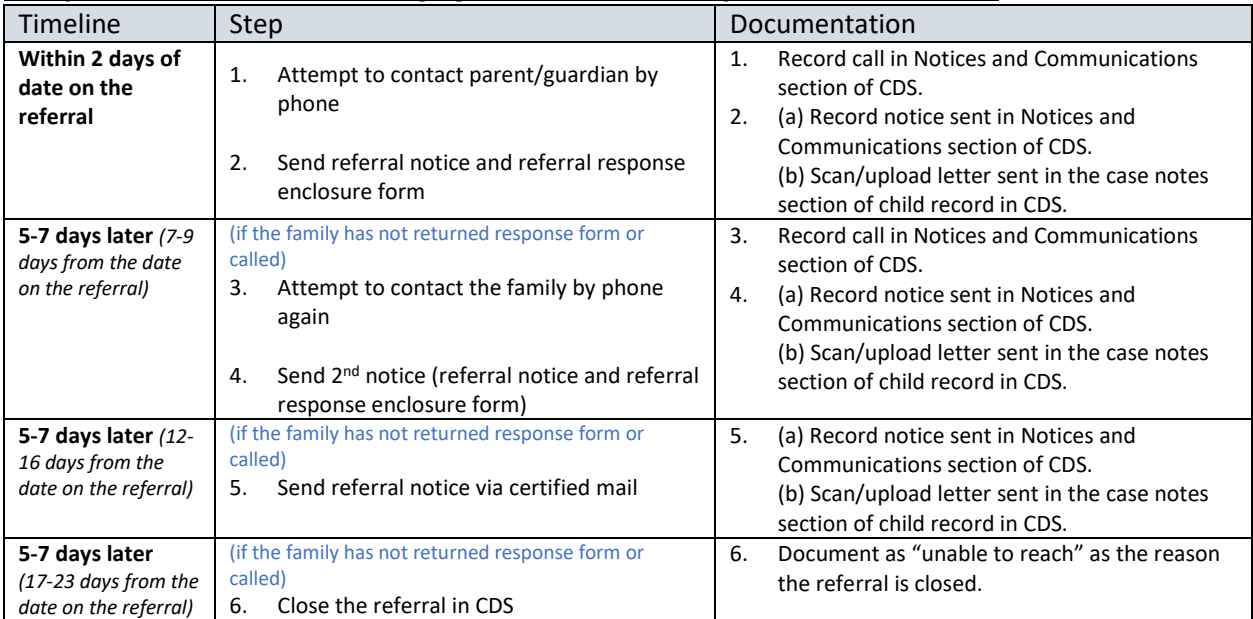

#### **Policy/Process/Timeline for managing referrals when family cannot be contacted:**

## **What if a family is reached at the initial contact and wants to do intake immediately?**

During the period of a public health emergency when service coordinators are working remotely, access to mail may be limited, service coordinators send electronic meeting notices to the family. Families have the right (under IDEA) to receive written notice at least 7 days in advance of all meetings. Families do not "waive their right" to prior written notice because IDEA ensures that families also have the right to meet at times and places convenient to the family.

Service coordinators must document prior written notice or a signed parent statement agreeing to meet before receiving prior written notice of the meeting.

If a parent wants to meet (remote or virtual meetings by teleconference or video conference) the service coordinator can explain the family rights and the parent can sign the form indicating he/she agreed to meet before receiving prior written notice of the virtual meeting.

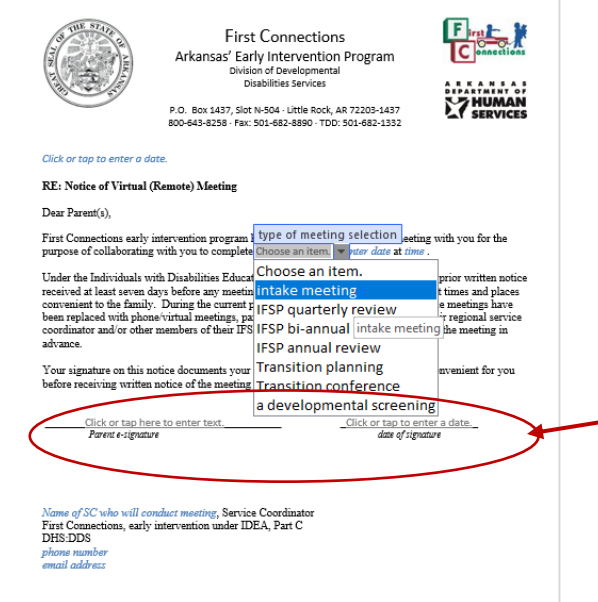

Parents have the right to meet at times convenient to the family. If a parent wants to meet before receiving the prior written notice, the parent is NOT waiving their right to prior written notice, they are choosing to exercise their right to meet at a time and place convenient to the family. Service coordinators document this by having the parent e-sign and date this notice letter and uploading it in CDS in case notes with the file saved as "IntakeNotice + first initial last name." This letter would be saves as would be IntakeNoticeJDoe.

## **Documenting Contacts in CDS:**

All contacts (phone, email, letters sent) are recorded in the child record in "Notices and Communication."

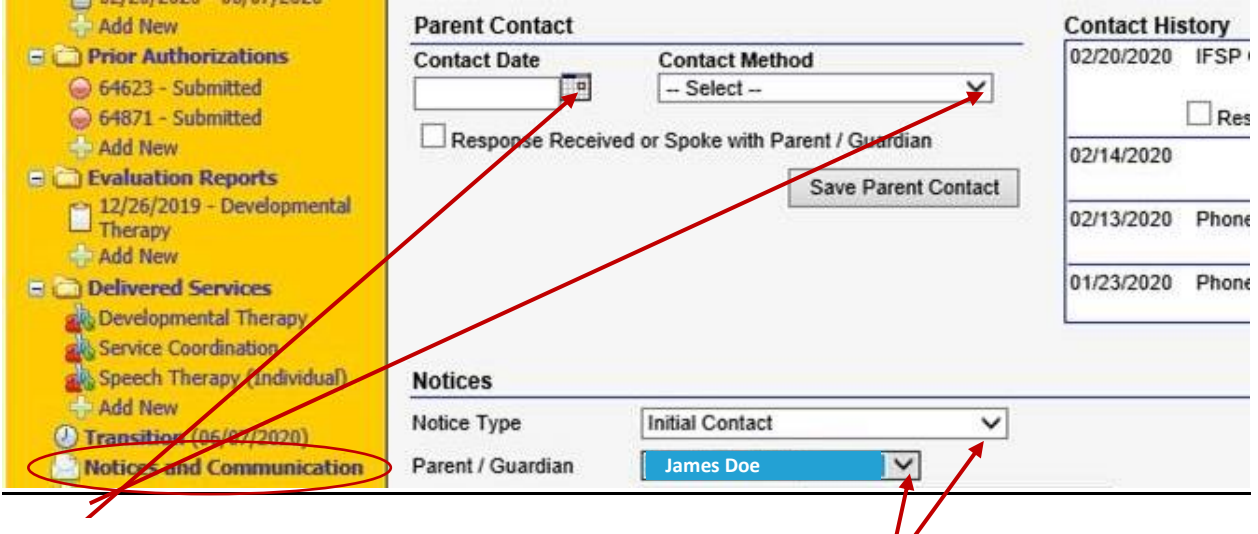

**Step 1:** Enter date of communication and choose from the drop down list the type of communication (phone call, letter/notice sent). Then click "Save Parent Contact."

**Step 2:** For a letter/notice sent, select the type of notice from the drop down list. Choose which parent on the child record will receive the notice.

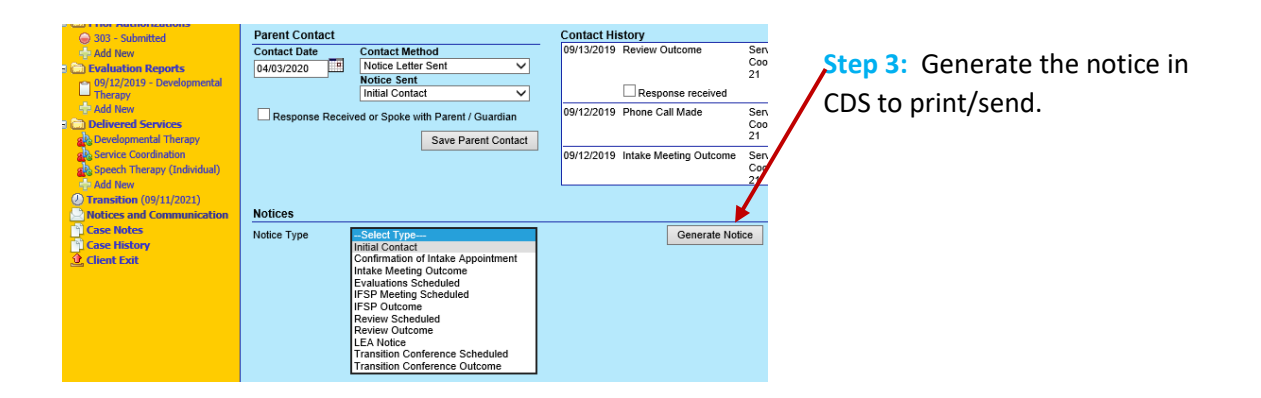

# **Don't have access to a printer to print off a notice that you plan to email?**

#### **Try this:**

If the SC does not have access to a printer, select "print," then choose from the list of available printers/print options "Print to .pdf" to save the letter/notice as a .pdf file that can be sent electronically.

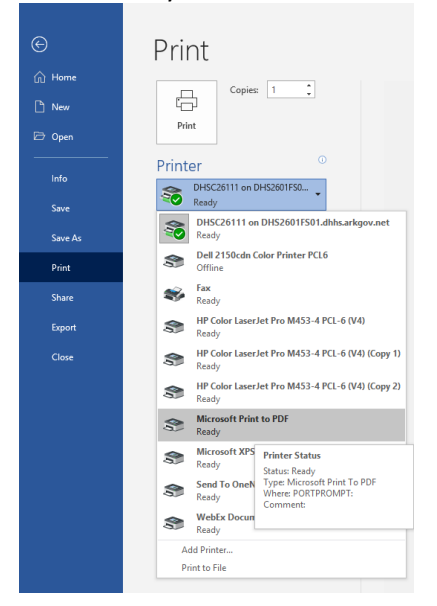

# **Upload a copy of all notices/letters sent in case notes of CDS.**